#### **GRASS r.in.lidar.info, can only choose \*.txt not the intended \*.las**

*2019-04-23 10:38 AM - Andreas Olsson*

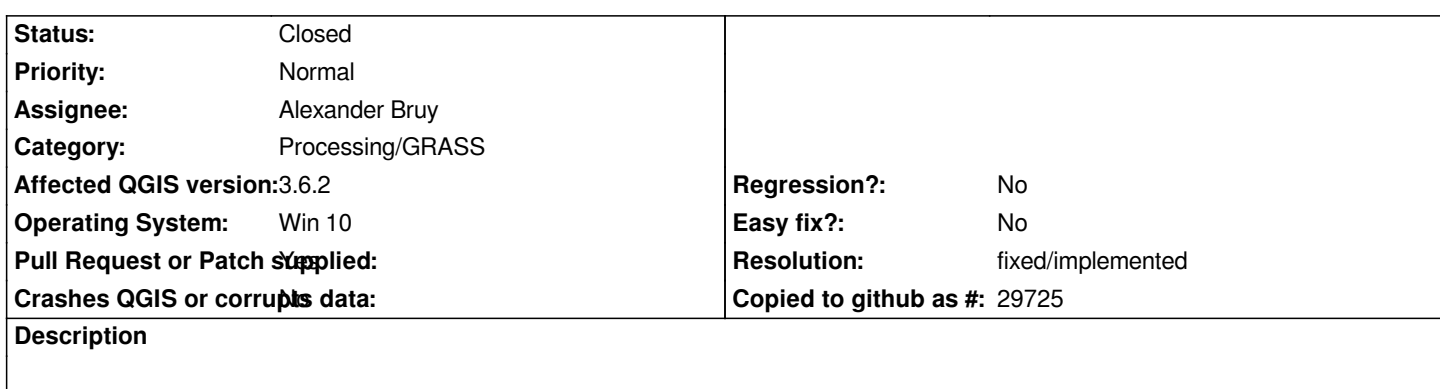

*Grass r.in.lidar.info, can only choose \*.txt not the intended \*.las*

# **Associated revisions**

### **Revision e45f015c - 2019-05-22 03:49 PM - Alexander Bruy**

*[processing] use correct file extension in r.in.lidar.info (fix #21910)*

### **Revision bef58ac6 - 2019-05-23 01:44 AM - Alexander Bruy**

*[processing] use correct file extension in r.in.lidar.info (fix #21910)*

### **Revision e77eebb7 - 2019-05-23 02:37 AM - Alexander Bruy**

*[processing] use correct file extension in r.in.lidar.info (fix #21910)*

### **History**

### **#1 - 2019-04-23 10:49 AM - Giovanni Manghi**

*- Category changed from GRASS to Processing/GRASS*

- *Priority changed from High to Normal*
- *Easy fix? changed from Yes to No*

*- Subject changed from Grass r.in.lidar.info, can only choose \*.txt not the intended \*.las to GRASS r.in.lidar.info, can only choose \*.txt not the intended \*.las*

#### **#2 - 2019-05-22 03:46 PM - Alexander Bruy**

- *Status changed from Open to In Progress*
- *Pull Request or Patch supplied changed from No to Yes*
- *Assignee set to Alexander Bruy*

*PR https://github.com/qgis/QGIS/pull/10061*

## **#3 - 2019-05-23 01:44 AM - Alexander Bruy**

*- St[atus changed from In Progress to Closed](https://github.com/qgis/QGIS/pull/10061)*

*- % Done changed from 0 to 100*

*Applied in changeset commit:qgis|bef58ac6a7ae14c04b623f21194efd8e34aa938a.*

# **#4 - 2019-05-23 05:44 AM - Alexander Bruy**

*- Resolution set to fixed/implemented*